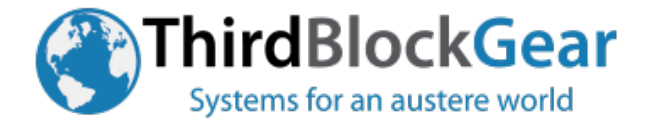

# **Mobile Security Checklist**

## *Initial set-up and configuration:*

- Apply all software updates from a trusted network (office, etc.).
- Back-up all data to on offline storage device (spare SD card, USB drive, etc.)
- Turn on phone encryption (including SD card) and establish access PIN
- Turn off Bluetooth, NFC, Location services, build habit of turning on as needed
- Set USB Connectivity to Charge Only
- Uninstall or Disable and turn off mobile-data on all non-critical apps
- Don't use personal pictures as background or screen savers
- Sanitize Owner Info on screen lock
- Ensure that "install applications from unknown sources" is disabled
- Disable voice search and voice typing ("OK Google" et al).
- Uninstall Facebook applications and others (use website via browser)
- Turn off spell checker, voice typing, fast-fill, alt keyboards
- Disable auto-complete, pre-load, and suggested search in browser
- Disable print services
- Install, configure the following applications:
- https://play.google.com/store/apps/details?id=org.sufficientlysecure.keychain
	- o Establish a PGP key for your phone in OpenKeyChain, upload public key.
	- o Install PGP software on your home/office laptop/desktop. Create, upload key.
	- o Download public key for home/office to OpenKeyChain.
	- o Test encrypting a file on phone and decrypting on home/office machine.
	- https://play.google.com/store/apps/details?id=net.osmand&hl=en\_US
		- o If have SD card, configure to use SD storage
		- $\circ$  Download commonly used countries and regions for offline use (if SD card, do whole world)
- https://play.google.com/store/apps/details?id=com.google.android.apps.translate
	- o If have SD card, configure to use SD storage
	- o Download commonly used languages for offline use (if SD card, download all available)
- https://play.google.com/store/apps/details?id=com.microsoft.translator
	- o If have SD card, configure to use SD storage
	- o Download commonly used languages for offline use (if SD card, download all available)
- https://play.google.com/store/apps/details?id=com.google.android.apps.authenticator2 o Download to a secondary device that is left in secure storage
	- $\circ$  Enable MFT (two-factor auth) on all critical accounts where able. Record key on both devices.
- https://play.google.com/store/apps/details?id=com.simplemobiletools.filemanager

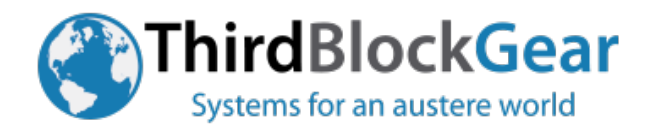

#### **shop - http://thirdblockgear.com/**

- https://play.google.com/store/apps/details?id=com.termux
	- o Initialize storage by starting it and typing "termux-setup-storage" at command line
	- o Update system by typing "apt update && apt upgrade" at command line
- https://play.google.com/store/apps/details?id=eu.faircode.netguard
	- o Purchase in-app NetGuard Pro feature "View blocked traffic log"
	- o Configure NetGuard to "Show user apps" and "Show system apps",
	- o Individually block both wifi and mobile data for ALL apps.
	- o Then deselect the critical constant use apps.
	- o Build habit of enabling other apps data access as needed.

# **Your phone should now be configured to block most network traffic by default and be readily used offline in foreign countries. Reboot your phone and double-check your settings and functionality. The NetGuard firewall should be running after reboot.**

#### *Before travel departure:*

- Apply all software updates from a trusted network (office, etc.).
- Back-up all data to on offline storage device (spare SD card, USB drive, etc.)
- Change all passwords on accounts from alternate terminal (laptop, desktop, etc.)
- Purge any unneeded applications, data, or accounts from device
- Evaluate risk vs. needs of trip (environment, duration, operational needs, etc.)
- If needs allow, set-up secondary device for travel use with cut-out accounts
- Download maps, languages, and pre-brief materials for destination
- Lock down additional configuration options
	- o disable wifi, mobile data, auto-time, google back-ups, purge SIM, etc.

### *Operational use:*

- Ideally use a burner, or alternate phone with local SIM for daily needs. o ! Use primary device offline as lookup/reference device.
- Keep wifi disabled.
	- o ! If wifi is needed, lockdown all traffic in NetGuard except single app.
- If need to move data from trusted device to other devices, use HW write protect USB drive. o ! Enable HW write protect switch before inserting into untrusted systems.
- When need to go dark or when devices are powered off, store in RF shield sack.
- Never plug trusted device into external USB sources, for power or data transfer.  $\circ$  ! Use charging data blocker, vendor charger, provided battery pack, or USB drive.